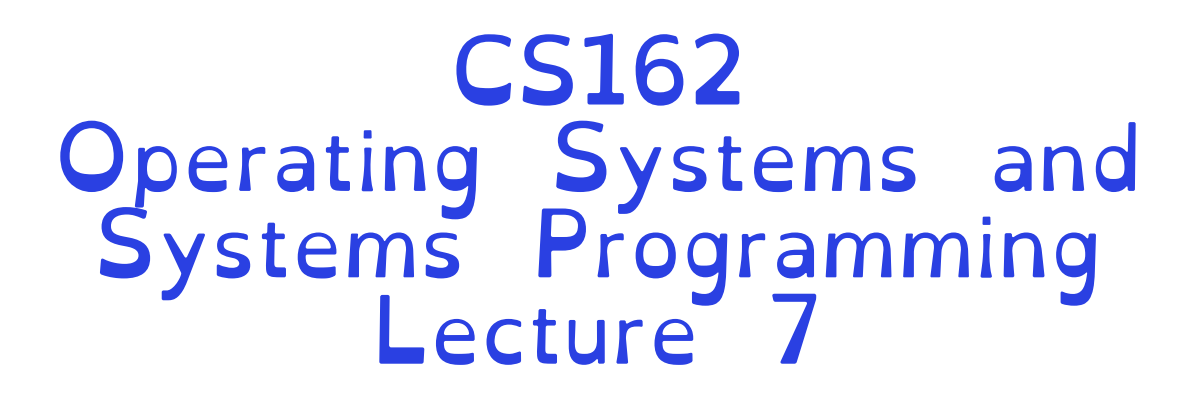

**Concurrency** 

Professor Natacha Crooks https://cs162.org/

Slides based on prior slide decks from David Culler, Ion Stoica, John Kubiatowicz, , Alison Norman and Lorenzo Alvisi

# Correctness Requirements

Threaded programs must work for all interleavings of thread instruction sequences

Cooperating threads inherently non-deterministic and non-reproducible

Really hard to debug unless carefully designed!

#### The Importance of Milk

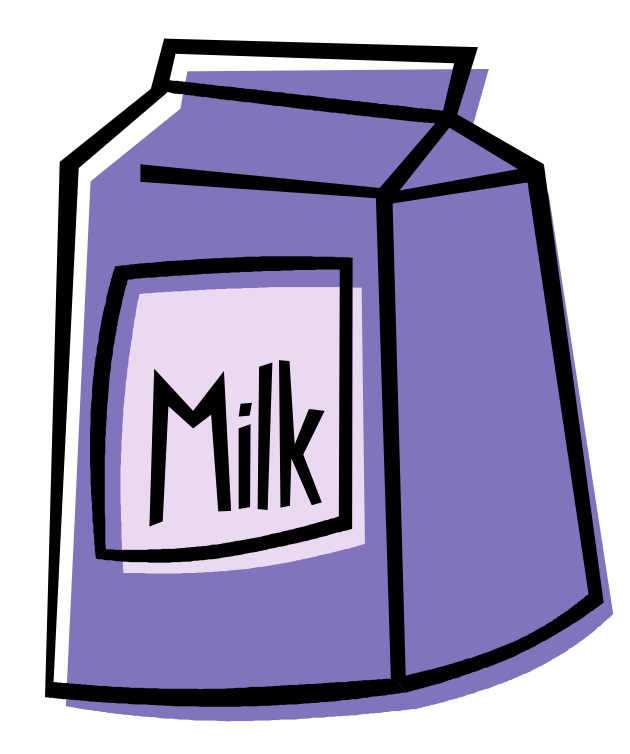

# Great thing about OS's – analogy between problems in OS and problems in real life Help you understand real life problems better But, computers are much stupider than people

Solve with a lock?

Lock prevents someone from doing something –Lock before entering critical section –Unlock when leaving –Wait if locked

Fix the milk problem by putting a key on the refrigerator

Lock it and take key if you are going to go buy milk Fixes too much: roommate angry if only wants OJ

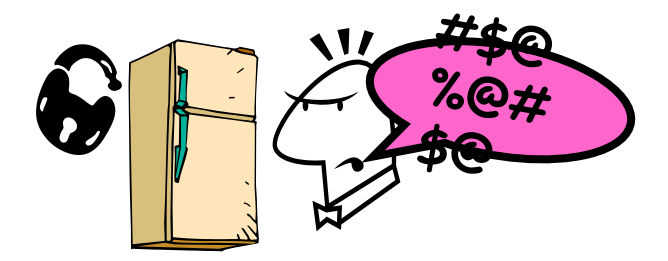

Crooks CS162 © UCB Fall 2023 7.5

Too Much Milk: Correctness Properties

What are the correctness properties for the "Too much milk" problem???

> –Never more than one person buys –Someone buys if needed

First attempt: Restrict ourselves to use only atomic load and store operations as building blocks

### Too Much Milk: Solution #1

#### Use a note to avoid buying too much milk: –Leave a note before buying (kind of "lock") –Remove note after buying (kind of "unlock") –Don't buy if note (wait)

Suppose a computer tries this (remember, only memory read/write are atomic)

if (noMilk) { if (noNote) { leave Note; buy milk; remove note; } }

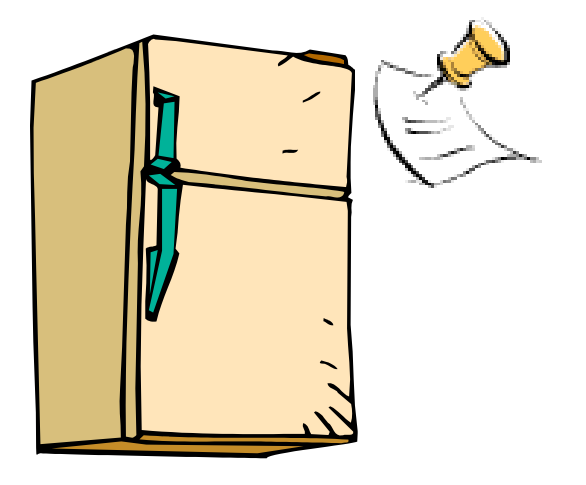

#### Too Much Milk: Solution #1

```
Thread A Thread B
        if (noMilk) {
                                if (noMilk) { if (noNote) {
           if (noNote) { leave Note;
             buy Milk;
             remove Note;
           }
 }
                                      leave Note;
                                      buy Milk;
 remove Note; }
                                }
```
#### Too Much Milk: Solution #1

#### Still too much milk but only occasionally!

# Thread can get context switched after checking milk and note but before buying milk!

Solution makes problem worse since fails intermittently –Makes it really hard to debug… –Must work despite what the dispatcher does!

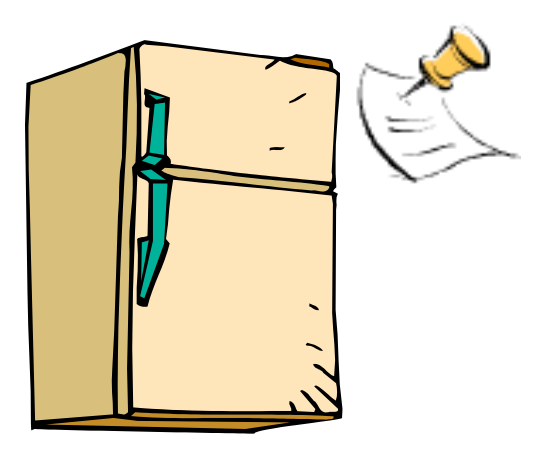

#### Too Much Milk: Solution  $\#1^{1}/_{2}$

#### Let's try to fix this by placing note first

```
leave Note;
if (noMilk) {<br>if (noNote) {<br>buy milk;<br>}
remove Note;
```

```
What happens here?
–Well, with human, probably nothing bad
–With computer: no one ever buys milk
```
#### Too Much Milk Solution #2

How about labeled notes? –Now we can leave note before checking

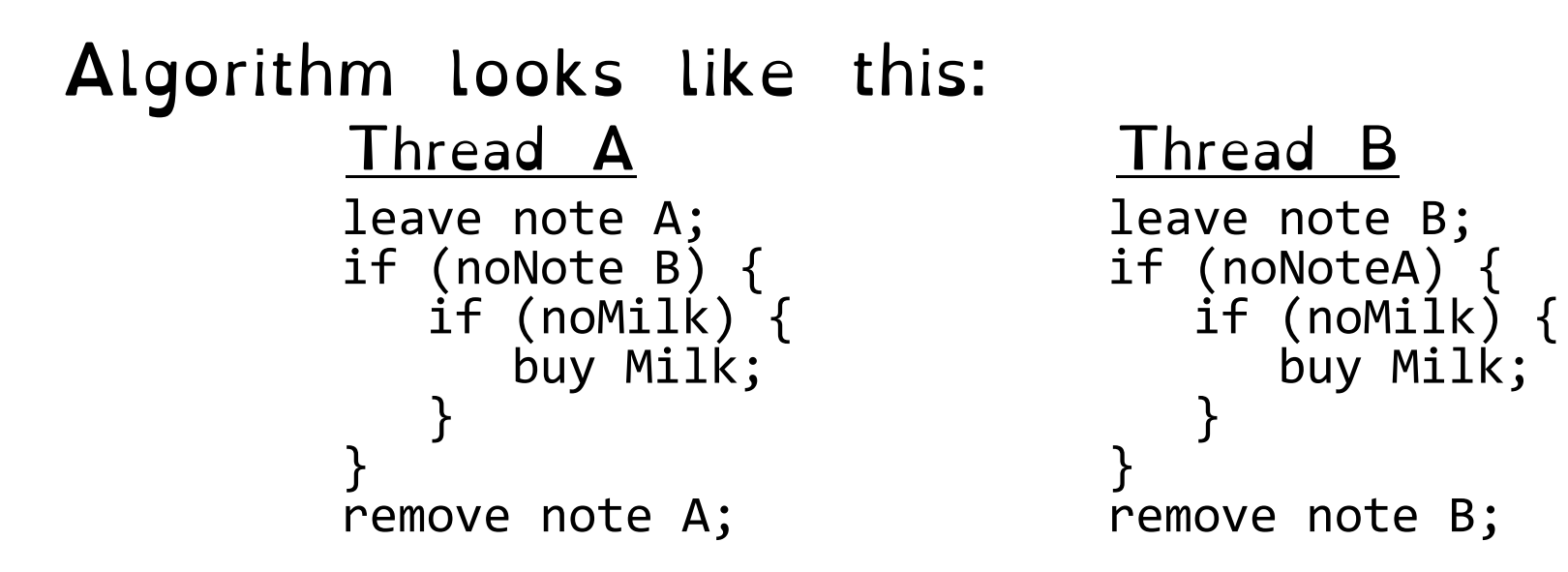

#### Too Much Milk Solution #2

Possible for neither thread to buy milk –Context switches at exactly the wrong times can lead each to think that the other is going to buy

Really insidious: –Extremely unlikely this would happen, but will at worse possible time –Probably something like this in UNIX

# Too Much Milk Solution #2: problem!

# I'm not getting milk, You're getting milk This kind of lockup is called "starvation!"

#### Too Much Milk Solution #3

```
Thread A Thread B
leave note A;<br>
while (note B) {\\X if (noNote A)
   Le (note B) {\\X if (noNote A) {\\Y<br>do nothing; if (noMilk) {<br>buy milk;
} buy milk;
if (noMilk) { } buy milk; }
                         remove note B;
remove note A;
```
#### Too Much Milk Solution #3

```
Both can guarantee that: 
  –It is safe to buy, or
  –Other will buy, ok to quit
At X: 
  –If no note B, safe for A to buy, 
  –Otherwise wait to find out what will 
   happen
At Y:
```
–If no note A, safe for B to buy –Otherwise, A is either buying or waiting for B to quit

• "leave note A" happens before "if (noNote A)"

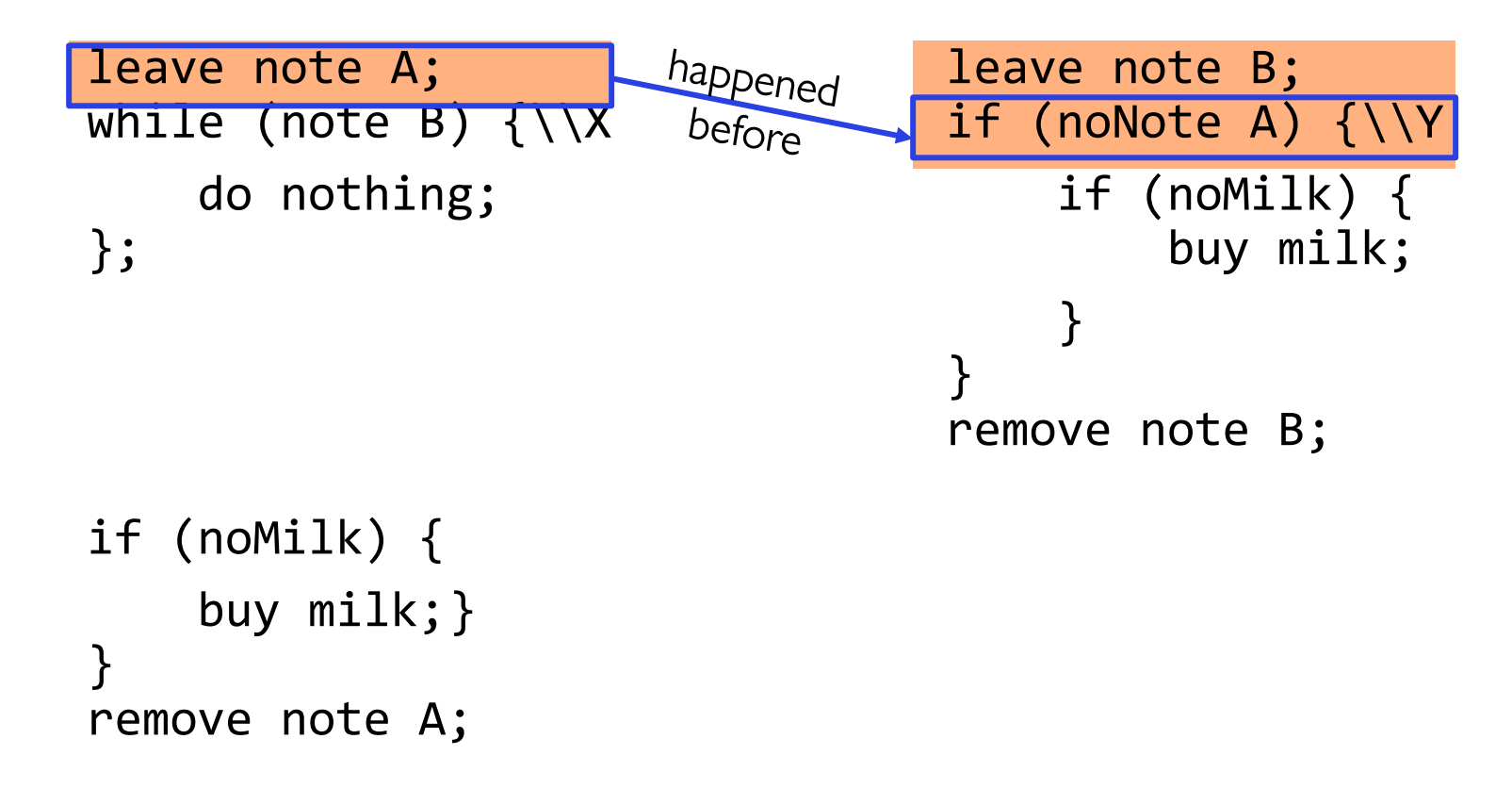

• "leave note A" happens before "if (noNote A)"

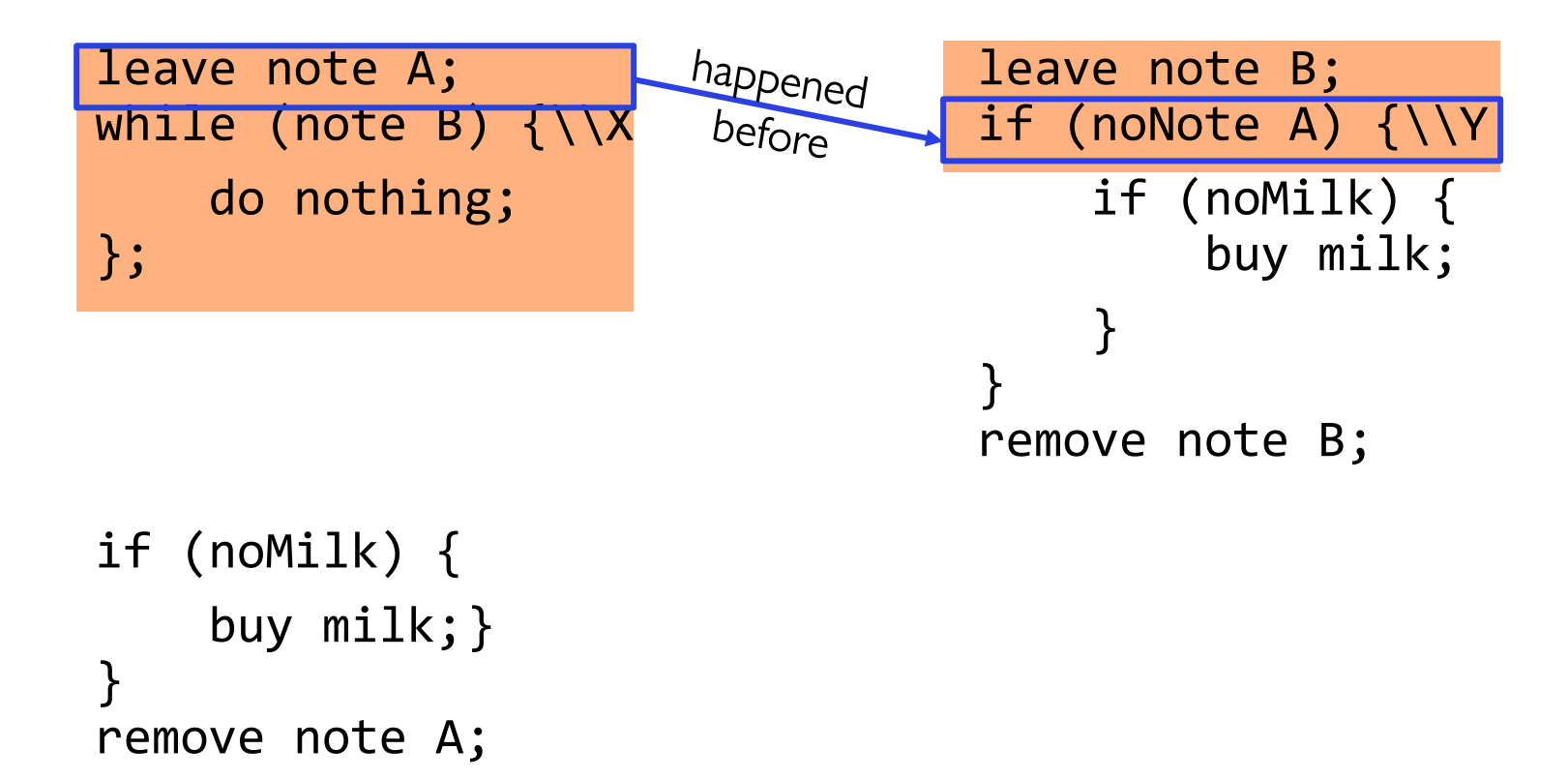

• "leave note A" happens before "if (noNote A)"

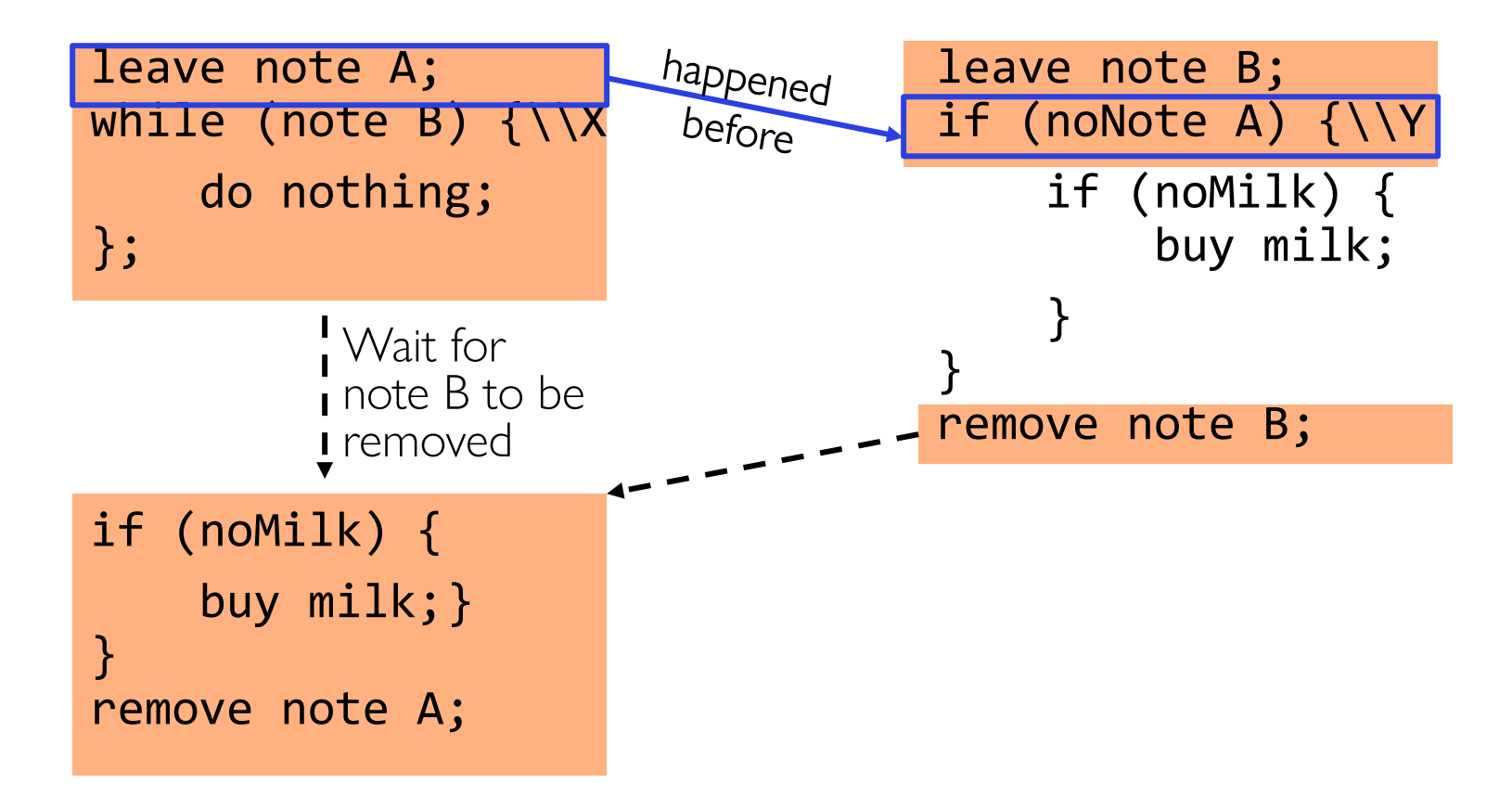

• "if (noNote A)" happens before "leave note A"

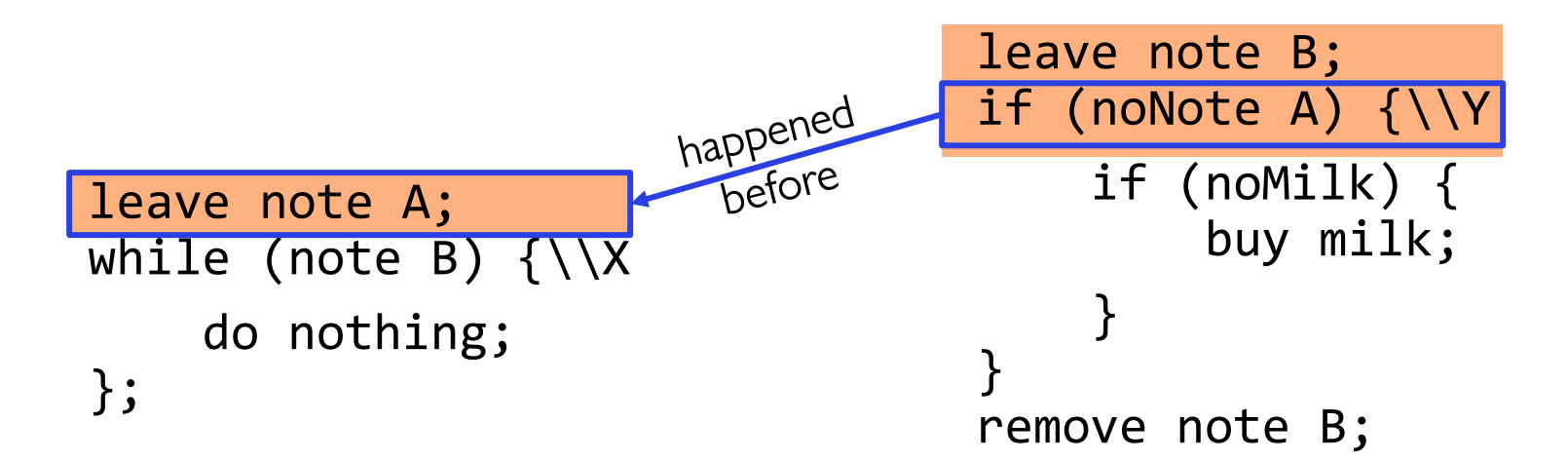

if (noMilk) { buy milk;} } remove note A;

• "if (noNote A)" happens before "leave note A"

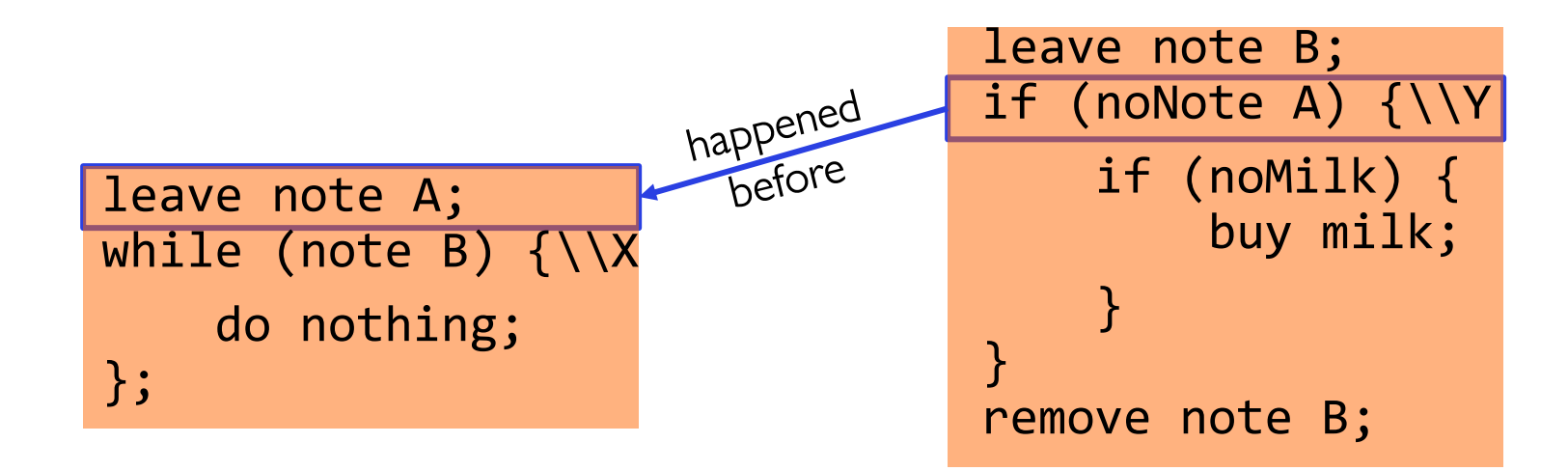

if (noMilk) { buy milk;} } remove note A;

• "if (noNote A)" happens before "leave note A"

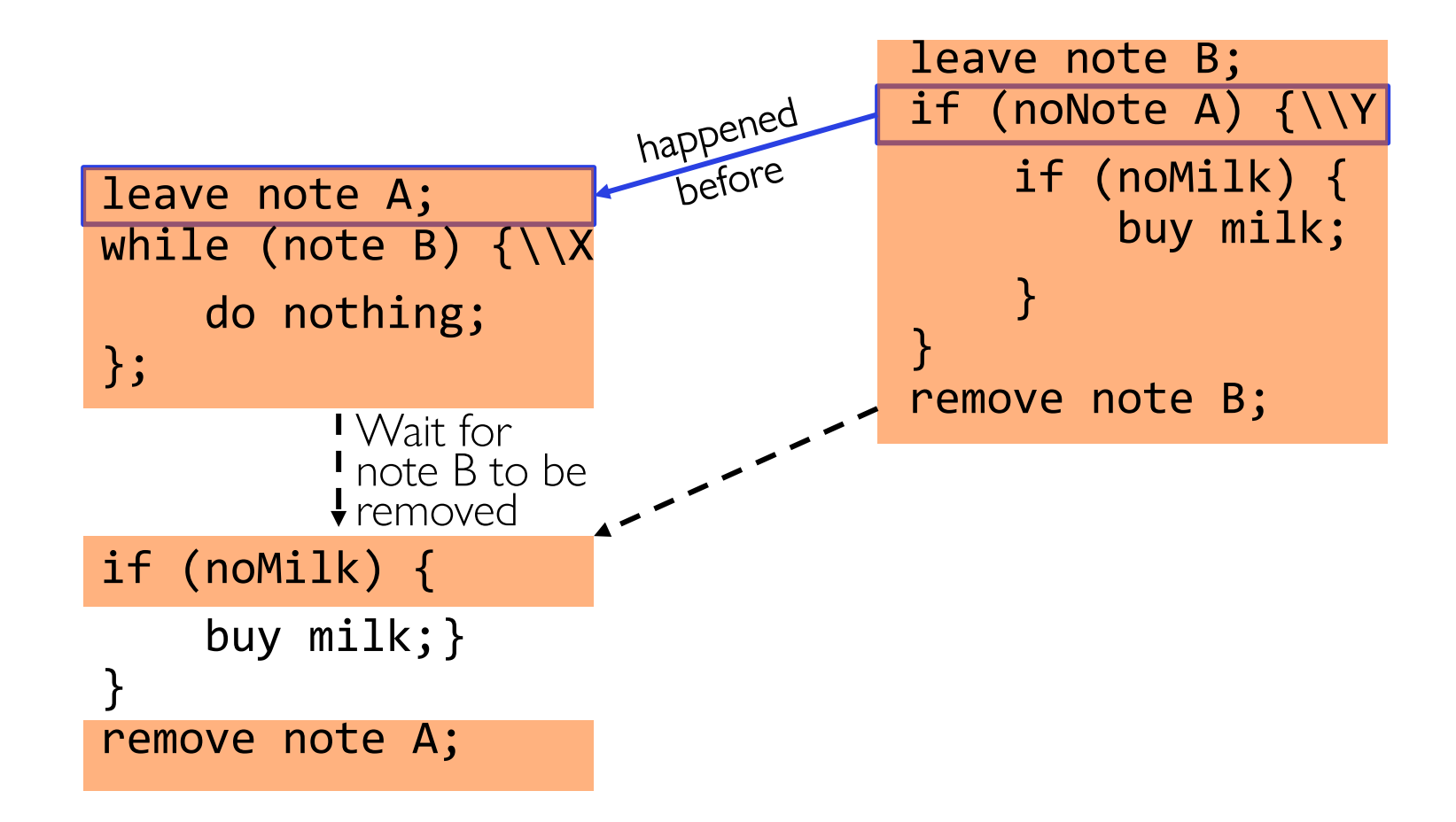

#### This Generalizes to  $n$  Threads...

#### Leslie Lamport's "Bakery Algorithm" (1974)

G. Bell, D. Siewiorek, Computer and S.H. Fuller, Editors Systems A New Solution of Dijkstra's Concurrent **Programming Problem** 

Leslie Lamport Massachusetts Computer Associates, Inc.

A simple solution to the mutual exclusion problem is presented which allows the system to continue to operate

# Solution #3 discussion

Solution #3 works, but it's really unsatisfactory

- –Really complex even for this simple an example » Hard to convince yourself that this really works
- $-A's$  code is different from B's  $-$  what if lots of threads?
	- »Code would have to be slightly different for each thread
- –While A is waiting, it is consuming CPU time »This is called "busy-waiting"

## Too Much Milk: Solution #4?

Recall our target lock interface:

- acquire(&milklock) wait until lock is free, then grab
- release(&milklock) Unlock, waking up anyone waiting
- –These must be atomic operations if two threads are waiting for the lock and both see it's free, only one succeeds to grab the lock

```
Then, our milk problem is easy:
      acquire(&milklock);
      if (nomilk)
         buy milk;
      release(&milklock);
```
# Where are we going with synchronization?

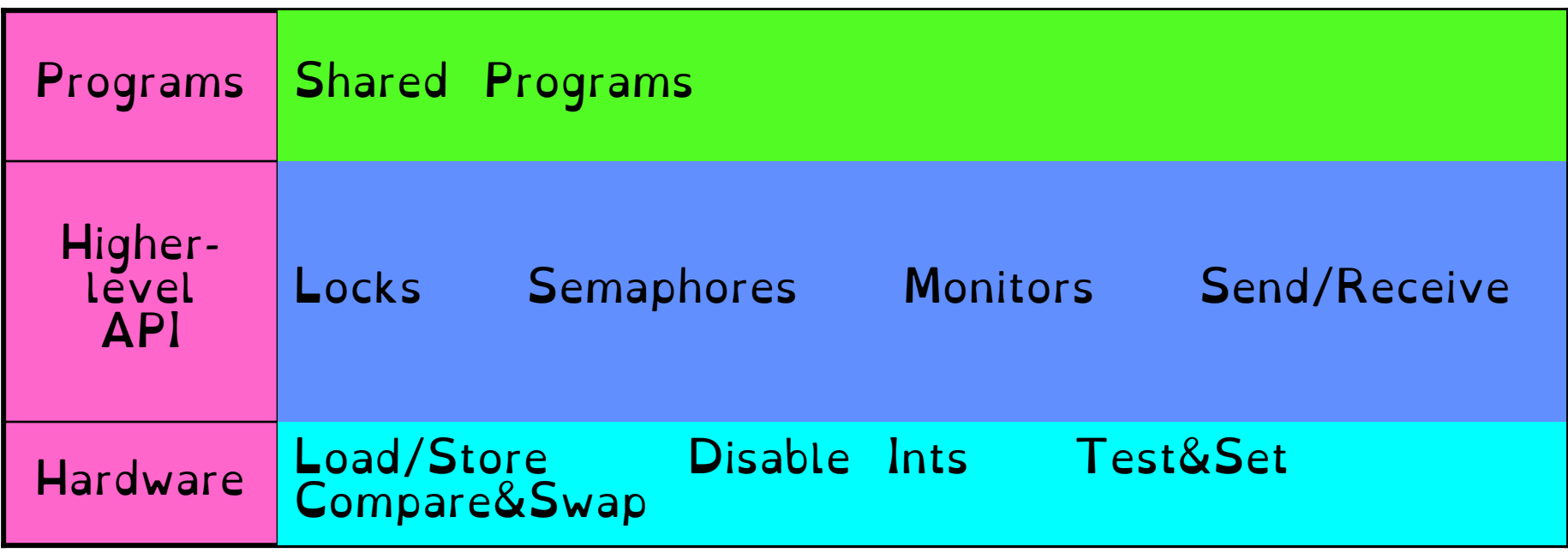

#### Implement various higher-level synchronization primitives using atomic operations

# How to Implement Locks?

Prevents someone from doing something

Lock before entering critical section and before accessing shared data

Unlock when leaving, after accessing shared

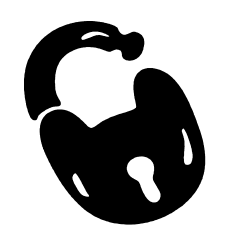

# Is this a good idea? What about putting a task to sleep?

#### What is the interface between the hardware and scheduler?

#### Complexity? »Done in the Intel 432 »Each feature makes HW more complex and slow

Can we build multi-instruction atomic operations?

Recall: dispatcher gets control in two ways. »Internal: Thread does something to relinquish the CPU »External: Interrupts cause dispatcher to take CPU

On a uniprocessor, can avoid context-switching by: »Avoiding internal events (although virtual memory tricky) »Preventing external events by disabling interrupts

### How about disabling interrupts?

Naïve implementation of locks: LockAcquire { disable Ints; }

#### LockRelease { enable Ints; }

Problems with this approach?

## How about disabling interrupts?

Consider following:

LockAcquire(); While(TRUE)  $\{ ; \}$ 

Real-Time system—no guarantees on timing! Critical Sections might be arbitrarily long What happens with I/O or other important events? "Reactor about to meltdown. Help?"

Disabling Interrupts – But more smartly

Key idea: maintain a lock variable and impose mutual exclusion only during operations on that variable

int value = FREE;

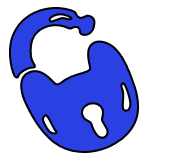

```
Acquire() {
  disable interrupts;
  if (value == BUSY) {
     put thread on wait queue;
     Go to sleep();
     // Enable interrupts?
  } else {
     value = BUSY;
  }
  enable interrupts;
}
```

```
Release() {
  disable interrupts;
  if (anyone on wait queue) {
     take thread off wait queue
     Place on ready queue;
  } else {
     value = FREE;}
  enable interrupts;
}
```
#### New Lock Implementation: Discussion

Why do we need to disable interrupts at all? – Avoid interruption between checking and setting lock value – Otherwise two threads could think that they both have lock

```
Acquire() {
  disable interrupts;
  if (value == BUSY) {
     put thread on wait queue;
     Go to sleep();
     // Enable interrupts?
  } else {
     value = BUSY;
  }
  enable interrupts;
}
                                    Critical
                                    Section
```
#### Note: unlike previous solution, the critical section (inside Acquire()) is very short

#### Interrupt Re-enable in Going to Sleep

#### What about re-enabling ints when going to sleep?

```
Acquire() {
  disable interrupts;
  if (value == BUSY) {
     put thread on wait queue;
     Go to sleep();
  } else {
     value = BUSY;
   }
  enable interrupts;
}
```
### Interrupt Re-enable in Going to Sleep

```
Acquire() {
                   disable interrupts;
                   if (value == BUSY) {
                      put thread on wait queue;
                      Go to sleep();
                   } else {
                      value = BUSY;
                   }
                   enable interrupts;
                 }
Enable Position
```
#### Before Putting thread on the wait queue?

#### Interrupt Re-enable in Going to Sleep What about re-enabling ints when going to sleep? Acquire() { disable interrupts; if (value ==  $BUSY)$  { put thread on wait queue; Go to sleep(); } else { value = BUSY; } enable interrupts; } Enable Position

After putting the thread on the wait queue?

#### Interrupt Re-enable in Going to Sleep What about re-enabling ints when going to sleep? Acquire() { disable interrupts; if (value ==  $BUSY$ ) { put thread on wait queue; Go to sleep(); } else { value = BUSY; } enable interrupts; } Enable Position

After putting the thread on the wait queue?

## How to Re-enable After Sleep()?

In scheduler, since interrupts are disabled when you call sleep: – Responsibility of the next thread to re-enable ints

– When the sleeping thread wakes up, returns to acquire and re-enables interrupts

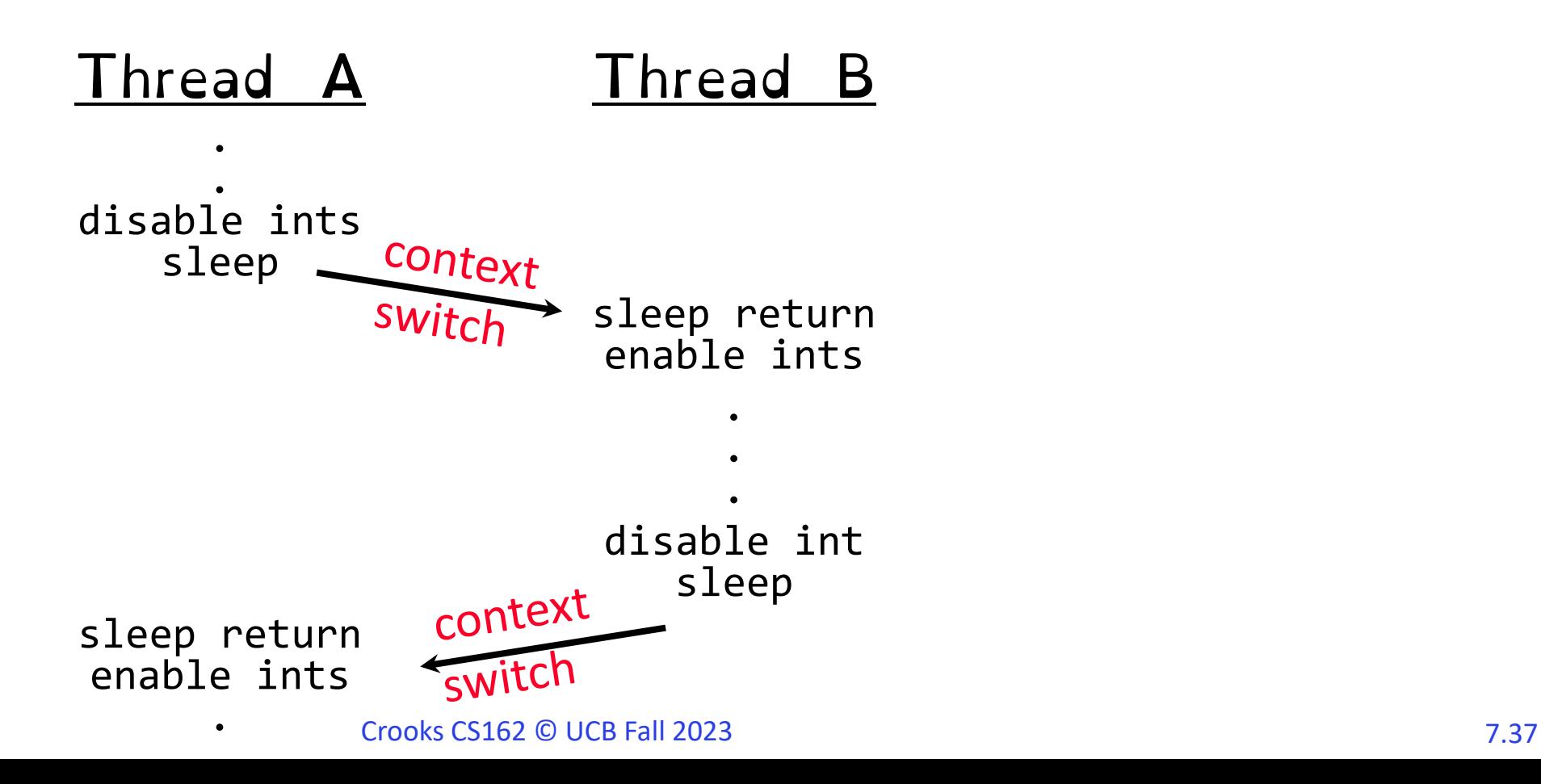

# Atomic Read-Modify-Write Instructions

#### Problems with previous solution:

- Can't give lock implementation to users
- Doesn't work well on multiprocessor

#### Alternative: atomic instruction sequences

- These instructions read a value and write a new value atomically
- Hardware is responsible for implementing this correctly

» on both uniprocessors (not too hard)

- » and multiprocessors (requires help from cache coherence protocol)
- Unlike disabling interrupts, can be used on both uniprocessors and multiprocessors

#### Examples of Read-Modify-Write

```
• test&set (&address) { /* most architectures */
      result = M[address]; // return result from "address" and
      M[address] = 1; // set value at "address" to 1 
      return result;
  }
• swap (&address, register) { /* x86 */
      temp = M[address]; // swap register's value to
      M[address] = register; // value at "address" 
      register = temp;
  }
• compare&swap (&address, reg1, reg2) { /* x86 (returns old value), 68000 */
       if (reg1 == M[address]) { // If memory still == reg1,
          M[address] = reg2; // then put reg2 => memory
          return success;
       } else { // Otherwise do not change memory
          return failure;
       }
```
**}**

# Using of Compare&Swap for queues

```
addToQueue(&object) {
   do { // repeat until no conflict
      ld r1, M[root] // Get ptr to current head
      st r1, M[object] // Save link in new object
   } until (compare&swap(&root,r1,object));
}
```
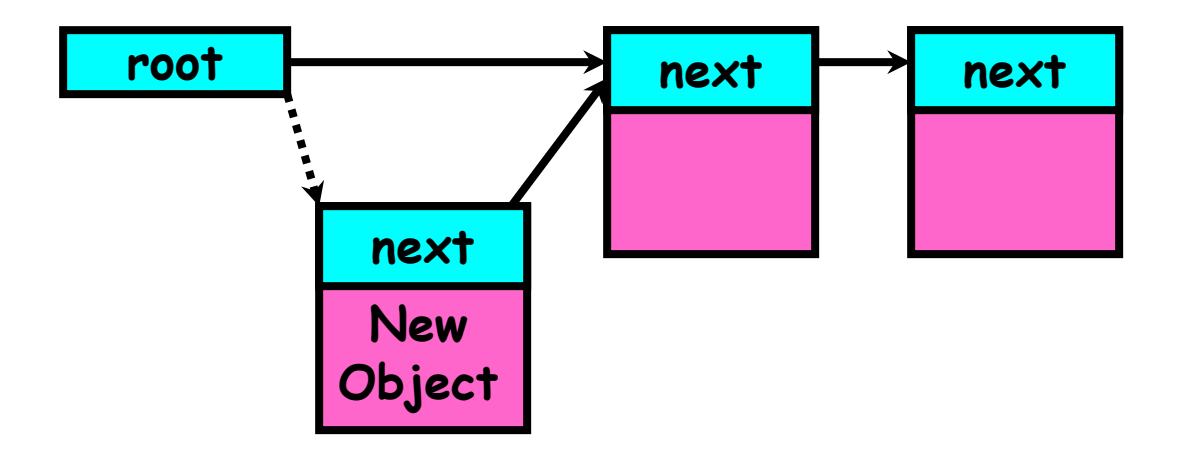

# Implementing Locks with test&set

#### Simple lock that doesn't require entry into the kernel:

```
// (Free) Can access this memory location from user space!
int mylock = 0; // Interface: acquire(&mylock);
                // release(&mylock);
```

```
acquire(int *thelock) {
  while (test&set(thelock)); // Atomic operation!
}
```

```
release(int *thelock) {
  *thelock = 0; \frac{1}{2} // Atomic operation!
}
```
# Implementing Locks with test&set

#### Simple explanation:

- $-$  If lock is free, test&set reads  $0$  and sets lock=1, so lock is now busy. It returns 0 so while exits.
- If lock is busy, test&set reads 1 and sets lock=1 (no change) It returns 1, so while loop continues.
- When we set thelock  $= 0$ , someone else can get lock.

Busy-Waiting: thread consumes cycles while waiting – For multiprocessors: every test&set() is a write, which makes value ping-pong around in cache (using lots of network BW)

Positives for this solution

- –Machine can receive interrupts
- –User code can use this lock
- –Works on a multiprocessor

#### Negatives

- –This is very inefficient as thread will consume cycles waiting
- –Waiting thread may take cycles away from thread holding lock (no one wins!)

Problem: Busy-Waiting for Lock

– Homework/exam solutions should avoid busy-waiting!

# Better Locks using test&set

Idea: only busy-wait to atomically check lock value

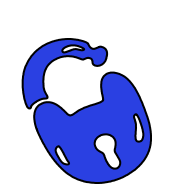

–

```
int guard = 0; // Global Variable!
int mylock = FREE; // Interface: acquire(&mylock);
                  // release(&mylock);
```

```
acquire(int *thelock) {
  // Short busy-wait time
  while (test&set(guard));
  if (*thelock == BUSY) {
     put thread on wait queue;
     go to sleep() & guard = 0;
     // guard == 0 on wakup!
  } else {
     *thelock = BUSY;
     guard = 0;
   }
}
```

```
release(int *thelock) {
  // Short busy-wait time
  while (test&set(guard));
  if anyone on wait queue {
     take thread off wait queue
     Place on ready queue;
  } else {
     *thelock = FREE;
   }
  guard = \theta;
```
### Linux futex: Fast Userspace Mutex

**#include <linux/futex.h> #include <sys/time.h>**

**int futex(int \****uaddr***, int** *futex\_op***, int** *val***, const struct timespec \****timeout );*

uaddr points to a 32-bit value in user space futex\_op

- $-FUTEX_MATT if val == *uaddr sleep till FUTEX_MAKE$ » Atomic check that condition still holds after we disable interrupts (in kernel!)
- FUTEX\_WAKE wake up at most val waiting threads
- FUTEX FD, FUTEX WAKE OP, FUTEX CMP REQUEUE: More interesting operations!

timeout

-ptr to a *timespec* structure that specifies a timeout for the op

#### Linux futex: Fast Userspace Mutex

**#include <linux/futex.h> #include <sys/time.h>**

**int futex(int \****uaddr***, int** *futex\_op***, int** *val***, const struct timespec \****timeout );*

Interface to the kernel sleep() functionality! –Let thread put themselves to sleep – conditionally!

futex is not exposed in libc; it is used within the implementation of pthreads

–Can be used to implement locks, semaphores, monitors, etc…

#### Example: First try: T&S and futex Sleep interface by using futex – no busywaiting No overhead to acquire lock int mylock =  $0$ ; // Interface: acquire(&mylock); // release(&mylock); acquire(int \*thelock) { while (test&set(thelock)) { futex(thelock, FUTEX\_WAIT, 1); } release(int \*thelock) { thelock =  $0$ ; // unlock futex(&thelock, FUTEX\_WAKE, 1); }

}

Every unlock has to call kernel to potentially wake someone up – even if none

```
Example: Try #2: T&S and futex
          This is syscall-free in the uncontended case
   – Temporarily falls back to syscalls if multiple waiters, or concurrent acquire/release
              • But it can be considerably optimized!
           – See "Futexes are Tricky" by Ulrich Drepper
                                           release(int*thelock, bool *maybe) {
                                              thelock = 0;
                                              if (*maybe) {
                                                *maybe = false;
                                                // Try to wake up someone
                                                futex(&value, FUTEX WAKE, 1);
                                              }
                                            }
bool maybe = false;
int mylock = 0; // Interface: acquire(&mylock,&maybe_waiters);
               // release(&mylock,&maybe_waiters);
acquire(int *thelock, bool *maybe) {
  while (test&set(thelock)) {
    // Sleep, since lock busy!
    *maybe = true;
    futex(thelock, FUTEX_WAIT, 1);
    // Make sure other sleepers not stuck
     *maybe = true;
  }
}
```
# Where are we going with synchronization?

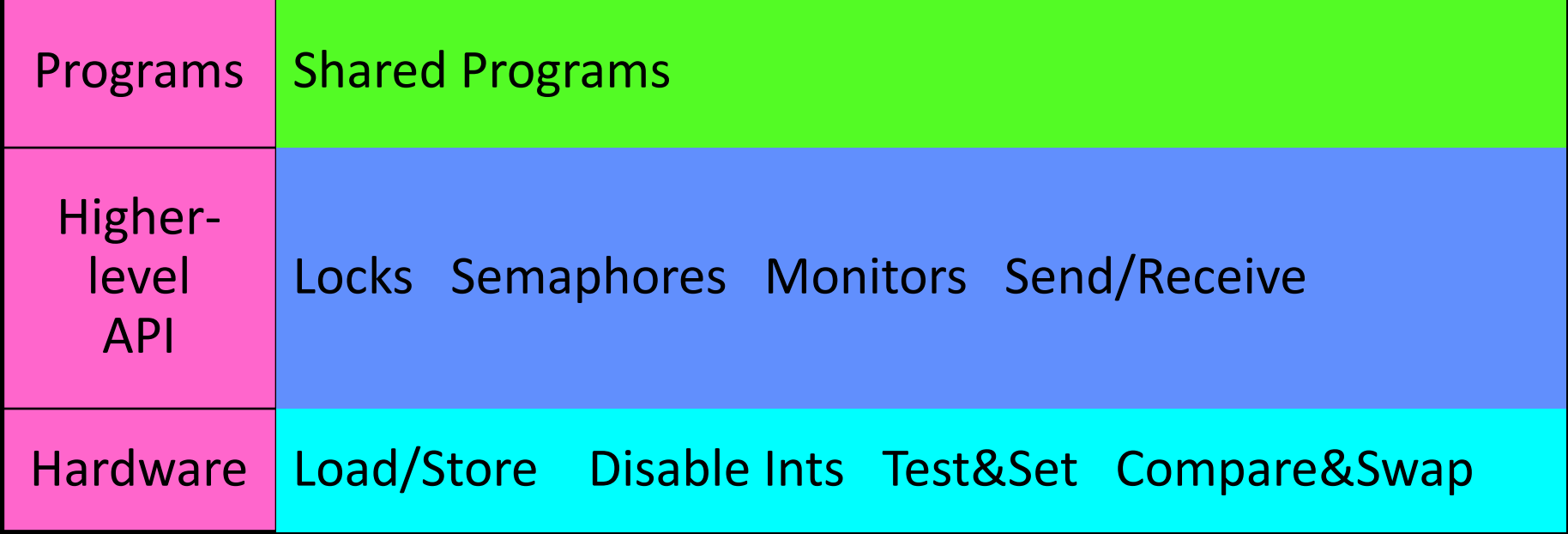

- We are going to implement various higher-level synchronization primitives using atomic operations –Everything is pretty painful if only atomic
	- primitives are load and store
	- –Need to provide primitives useful at user-level

#### Higher-level Primitives than Locks

```
Goal of last couple of lectures:
  –What is right abstraction for 
  synchronizing threads that share 
              memory?
–Want as high a level primitive as 
               possible
```
Synchronization is a way of coordinating multiple concurrent activities that are using shared state –This lecture and the next presents some ways of structuring sharing

### Producer-Consumer with a Bounded Buffer

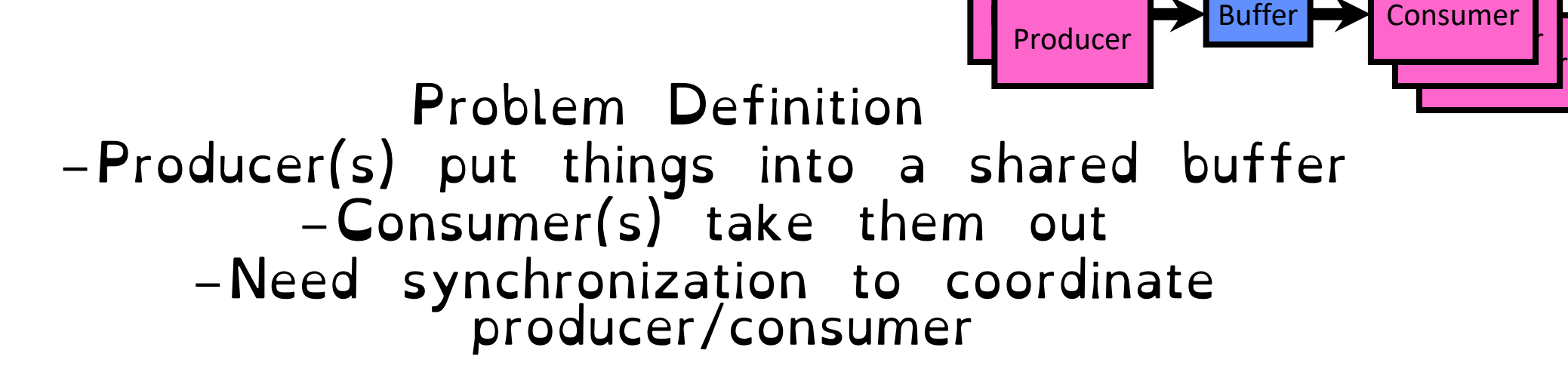

Don't want producer and consumer to have to work in lockstep, so put a fixed-size buffer between them –Need to synchronize access to this buffer –Producer needs to wait if buffer is full –Consumer needs to wait if buffer is empty

Producer-Consumer with a Bounded Buffer

```
Example 1: GCC compiler
  – cpp | cc1 | cc2 | as | ld
```
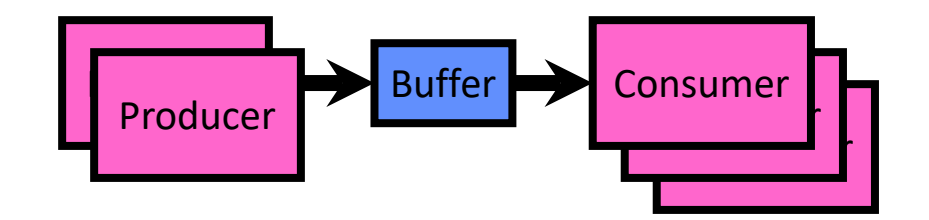

Example 2: Coke machine –Producer can put limited number of Cokes in machine –Consumer can't take Cokes out if machine is empty

Others: Web servers, Routers, ....

# Circular Buffer Data Structure (sequential case)

**typedef struct buf { int write\_index; int read\_index; <type> \*entries[BUFSIZE]; } buf\_t;**

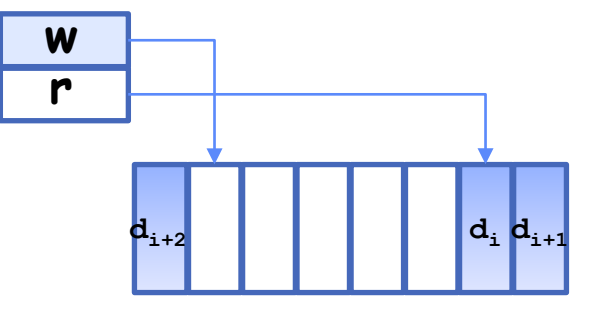

Insert: write & bump write ptr (enqueue)

Remove: read & bump read ptr (dequeue)

How to tell if Full (on insert) Empty (on remove)? And what do you do if it is? What needs to be atomic?

#### Circular Buffer – first cut

#### **mutex buf\_lock = <initially unlocked>**

```
Producer(item) {
   acquire(&buf_lock);
   while (buffer full) {}; // Wait for a free slot
   enqueue(item);
   release(&buf_lock);
}
Consumer() {
   acquire(&buf_lock);
   while (buffer empty) {}; // Wait for arrival
   item = dequeue();
   release(&buf_lock);
   return item
}
                                  Will we ever come 
                                 out of the wait 
                                 loop?
```

```
mutex buf_lock = <initially unlocked>
Producer(item) {
   acquire(&buf_lock);
   while (buffer full) {release(&buf_lock); acquire(&buf_lock);} 
   enqueue(item);
  release(&buf_lock);
}
Consumer() {
   acquire(&buf_lock);
   while (buffer empty) {release(&buf_lock); acquire(&buf_lock);} 
   item = dequeue();
   release(&buf_lock);
   return item
}
                                    What happens when one is
                                    waiting for the other?
                                     - Multiple cores ?
                                     - Single core ?
          Circular Buffer – 2nd cut
```
# Semaphores

# Semaphores are a type of generalized lock First defined by Dijkstra in late 60s

Main synchronization primitive used in original UNIX

# **Semaphores**

A Semaphore has a non-negative integer value and supports the following operations:

–Set value when you initialize

– Down() or P(): an atomic operation that waits for semaphore to become positive, then decrements it by 1 »Think of this as the wait() operation

 $-Up()$  or  $V()$ : an atomic operation that increments the semaphore by 1, waking up a waiting P, if any »This of this as the signal() operation

## Semaphores Like Integers Except…

#### Semaphores are like integers, except:

–No negative values

–Only operations allowed are P and V – can't read or write value, except initially

–Operations must be atomic »Two P's together can't decrement value below zero »Thread going to sleep in P won't miss wakeup from V – even if both happen at same time

#### Mutual Exclusion (initial value  $= 1$ )

#### Also called "Binary Semaphore" or "mutex".

Can be used for mutual exclusion, just like a lock:

semaP(&mysem); // Critical section goes here semaV(&mysem);

#### Scheduling Constraints (initial value  $= 0$ )

#### Allow thread 1 to wait for a signal from thread 2 –thread 2 schedules thread 1 when a given event occurs

Suppose you had to implement ThreadJoin which must wait for thread to terminate: **Initial value of semaphore = 0 ThreadJoin { semaP(&mysem); } ThreadFinish { semaV(&mysem); }**